# **Implementasi Metode Fuzzy AHP Dalam Sistem Rekomendasi Kartu GSM Terbaik**

 $\textbf{Suryani*}^{1}, \textbf{Muh.}$  Syahlan Natsir $^{2},$ Iqbal Gunawan $^{3}$ ,Riki Taruk Bua $^{4},$  Akbar Bahtiar $^{5},$  Husain $^{6}$ 1,2,3,4,5,6Universitas Dipa Makassar,JL.Perintis Kemerdekaan KM.9(0411)587194 e-mail:  $\frac{1}{3}$ suryani187@undipa.ac.id,  $\frac{2}{3}$ sahlan@undipa.ac.id, <sup>3</sup>iqbalgun01@gmail.com,<sup>4</sup>rikitarukbua2000@gmail.com,<sup>5</sup>akbarbahtia@undipa.ac.id,<br><sup>6</sup>husain@undipa.ac.id

## **ABSTRAK**

*Sim Card berbasis teknologi Global System for Mobile Communication (GSM) merupakan salah satu produk teknologi digital yang digunakan untuk komunikasi mobile. Dengan beragamnya fitur dan keunggulan yang ditawarkan berbagai jenis kartu GSM seperti harga, jangkauan, layanan dan signal memadai, membuat mahasiswa kebingungan khususnya dalam memilih jenis kartu GSM prabayar yang paling tepat digunakan untuk mendukung aktivitas perkuliahan. Pada penelitian ini diimplementasikan metode fuzzy Analytical Hierarchhy Process (Fuzzy AHP) dalam memberi rekomendasi kartu GSM terbaik kepada mahasiswa melalui perankingan kartu GSM.Independent Variabel yang digunakan sebagai kriteria penilaian adalah harga, signal, layanan dan jangkauan.Pengumpulan data dilakukan dengan membagikan kuesioner online sejumlah sampel yaitu 356 dari populasi sebanyak 3.205 mahasiswa.Jumlah sampel diperoleh dari teknik simple random sampling yaitu menggunakan rumus slovin. Hasil penelitian diperoleh perankingan peringkat pertama hingga lima berturutturut yaitu Telkomsel dengan nilai preferensi 0,500668289, XL Axiata dengan nilai preferensi 0,222288753, Tri dengan nilai preferensi 0,132518402, Indosat Ooredo dengan nilai preferensi 0,075287033 dan Smartfren dengan nilai preferensi 0,069237524. Hasil penelitian berupa sistem rekomendasi yang dapat membantu mahasiswa dan civitas akademisi lainnya dalam memilih kartu GSM terbaik untuk mendukung semua aktivitas perkuliahan yang membutuhkan akses intenet.*

*Kata Kunci: Fuzzy AHP, Rekomendasi,Kartu GSM*

#### *ABSTRACT*

*Sim Card based on Global System for Mobile Communication (GSM) technology is one of the digital technology products used for mobile communication. the variety of features and advantages offered by various types of GSM cards such as price, coverage, service, and adequate signal, is a problem for students, especially in choosing the most appropriate type of prepaid GSM card to support lecture activities. In this research, the AHP fuzzy method was implemented in providing the best GSM card recommendations to students through GSM card ranking. The independent variables used are price, signal, service, and range. Data collection was carried out by distributing online questionnaires with a sample of 356 from a population of 3,205 students. The number of samples was obtained from a simple random sampling technique using sloven's formula. The results showed that the rankings from first to fifth in a row were Telkomsel with a preference value of 0.500668289, XL Axiata with a preference value of 0.222288753, Tri with a preference value of 0.132518402, Indosat Ooredoo with a preference value of 0.075287033 and Smartfren with a preference value of 0. ,069237524. The result of the research is a recommendation system that can help students and other academics in choosing the best GSM card to support all lecture activities that require internet access. Keywords: Fuzzy AHP, Recommendations, GSM Cards*

 $\tau$ artu Prabayar adalah kartu yang hanya dapat digunakan jika diisi sejumlah nominal pulsa  ${\bf K}$ artu Prabayar adalah kartu yang hanya dapat digunakan jika diisi sejumlah nominal pulsa<br>Aatau paket data terlebih dahulu dan memiliki masa aktif yang bervariasi tergantung kebijakan dan program masing-masing provider [1]. Adanya berbagai kartu seluler atau SIM Card (Kartu Subricider Identity Module) berkorelasi sangat kuat dengan perkembangan handphone dan kebutuhan masyarakat yang selalu ingin going mobile.Dengan tuntutan tersebut perusahaan-perusahaan di industri telekomunikasi berlomba-lomba mengeluarkan SIM Card berbasis teknologi GSM (Global System for Mobile Communication).GSM merupakan sistem teknologi digital yang digunakan dalam komunikasi mobile yang telah lama beroperasi di Indonesia dan saat ini paling banyak digunakan karena kemudahan penggunaan dan jangkauan yang luas [2].

Teknologi jaringan GSM terus melakukan perkembangan yang signifikan, bisnis operator seluler dari tahun ke tahun terus meningkat seiring dengan perkembangan jaman [3].Jaringan 3G ini memungkinkan penguna untuk berkomunikasi dengan lebih baik lagi bahkan secara realtime. Namun sekarang ini jaringan GSM sudah berkembang meninggalkan generasi 3G, 4G dan memasuki generasi 5G, yang mana jaringan tersebut membuat komunikasi menjadi lebih mudah dan baik dibandingkan generasi-generasi sebelumnya. Banyaknya pengguna handphone yang akan terus bertambah setiap tahunnya dan demikian pula dengan pengguna jaringan GSM yang juga akan bertambah seiring bertambahnya pengguna handphone. PT Satelit Palapa Indonesia (Satelindo) muncul sebagai operator GSM pertama di Indonesia, dengan awal pemilik saham adalah PT Telkom Indonesia, PT Indosat, dan PT Bimagraha Telekomindo.Setelah itu mulai bermunculan perusahan-perusahan yang bergerak di bidang operator selluler seperti PT Excelcomindo Pratama, PT Hutchison CP Telecommunications dan PT Smartfren Telecom.

Berbagai macam fasilitas yang ditawarkan provider seluler sudah semakin canggih dan mudah digunakan, Seperti penggunaan paket-paket yang memudahkan pengguna untuk memenuhi kebutuhannya dalam berkomunikasi.Contohnya paket telepon, SMS, dan internet seharian sampai yang bulanan.Sehingga pelanggan dapat memilih paket mana yang mereka butuhkan dengan harga yang terjangkau.Kepuasan pelanggan sangat penting bagi kelancaran perusahaan provider tersebut. Sebab pelanggan yang puas dalam memakai provider tersebut akan memberikan efek positif bagi perusahaan provider tersebut yaitu kesetiaan pelanggan dan akan memberikan citra baik di mata masyarakat lain yang sama-sama menggunakan telepon selluler tetapi berbeda provider. Sehingga pelanggan provider tersebut akan bertambah seiring dengan banyaknya pelanggan yang merasa puas [4].

Beberapa penelitian terkait telah dilakukan sebelumnya antara lain Penerapan Metode Fuzzy AHP Untuk Sistem Pendukung Keputusan Pemilihan Pemasok Terbaik[5], pada penelitian tersebut menerapkan metode Fuzzy AHP terhadap pemilihan pemasok terbaik yang masih bersifat manual. Dalam penelitian tersebut menggunakan 4 variabel yaitu harga, stok, delivery, dan mutu.Selain itu penelitian dengan judul Penerapan Metode TOPSIS Dalam Menentukan Pemilihan Kartu Prabayar Handphone Gobal System For Mobile (Hp Gsm)[1], pada penelitian tersebut menerapkan metode TOPSISuntuk mengidentifikasi 32 alternatif pilihan bagi semua pengguna kartu prabayar, dengan menggunakan 5 variabel yaitu biaya, kelengkapan fitur, signal, promosi/iklan, dan kualitas pelayanan. Penelitian terkait lainnya adalah Analisis Faktor-Faktor Pemilihan Suplier Material pada Jasa Usaha Konstruksi dengan Metode Fuzzy AHP[6], pada penelitian tersebut menerapkan metode Fuzzy AHP dalam pemilihan supplier material jasa usaha kontruksi. Tujuan penelitan adalah untuk

mengidentifikasi dan memprioritaskan faktor-faktor yang mempengaruhi pemilihan supplier material.Faktor-faktor tersebut dikelompokkan dalam 4 kategori yaitu struktur umum dan organisasi, kemampuan produksi, kualitas pelayanan, dan harga. Penelitian lain yang dilakukan adalah Pemodelan Sistem Pendukung Keputusan Dengan Fuzzy Ahp Dalam Penentuan Penerimaan Beasiswa [7], pada penelitian tersebut dilakukan pendekatan fuzzy dalam pemodelan sistem pendukung keputusan melalui penilaian ipk, penghasilan orangtua , tanggungan orangtua dan jarak yang dipresentasikan dengan fuzzy segitiga serta proses perankingan yang dilakukan oleh Analytic Hierarcy Process (AHP) untuk menentukan 33 alternative terbaik yang akan dipilih.

Pemilihan jenis kartu GSM prabayar menjadi masalah yang mendasar bagi mahasiswa khususnya mahasiswa Universitas Dipa Makassar yang sangat bergantung pada gadget karena mendukung setiap aktivitas perkuliahan. Oleh sebab itu dibutuhkan suatu kartu GSM prabayar yang memiliki koneksi yang stabil agar dapat selalu terhubung dengan internet dan kriteria lain yang menjadi pertimbangan pengguna dalam memilih kartu GSM prabayar. Berdasarkan permasalahan tersebut, dilakukan implementasi Metode Fuzzy AHP dalam sistem rekomendasi kartu GSM terbaik. Fuzzy Analytical Hierarchy Process (FAHP) adalah metode Analytical Hierarchy Process (AHP) yang dikembangkan dengan teori logika fuzzy, khususnya triangular fuzzy. Langkah-langkah penyelesaian masalah Fuzzy AHP hampir sama dengan metode AHP, yang membedakan hanya pada nilai skala AHP diubah kedalam skala triangular fuzzy untuk memperoleh prioritas [8].

| Skala AHP      | Skala Fuzzy | <b>Invers Skala Fuzzy</b>                  | Keterangan                                      |
|----------------|-------------|--------------------------------------------|-------------------------------------------------|
| 1              | (1, 1, 1)   | (1, 1, 1)                                  | Sama penting                                    |
| 2              | (1, 2, 3)   | 1, 1, 1<br>$(\frac{1}{3}, \frac{1}{2}, 1)$ | Skala antara sama dan<br>sedikit lebih penting  |
| 3              | (2,3,4)     |                                            | Sedikit lebih penting                           |
| $\overline{4}$ | (3,4,5)     | 4.3.2                                      | Skala antara sedikit lebih<br>dan lebih penting |
| 5              | (4,5,6)     |                                            | Lebih penting                                   |
| 6              | (5,6,7)     |                                            | Skala antara lebih dan<br>sangat penting        |
| 7              | (6,7,8)     |                                            | Sangat penting                                  |
| 8              | (7,8,9)     |                                            | Skala antara sangat dan<br>mutlak lebih penting |
| 9              | (8,9,9)     |                                            | Mutlak lebih penting                            |

Tabel 1 Skala AHP dan Triangular Fuzzy Number

## 2. METODE PENELITIAN

MetodePenelitianyang digunakan adalah metode Fuzzy AHP yang merupakan salah satu solusi untuk mengatasi kelemahan metode AHP konvensional dan dipercaya mampu meminimalisir ketidakpastian deskripsi keputusan yang dihasilkan dari metode AHP konvensional [9]. Untuk memperoleh data kriteria yang digunakan sebagai variabel penelitian yaitu harga (X1), layanan (X2), signal (X3) dan jangkauan (X4) dalam proses perankingan digunakan kuesioner online. Data kuesioner yang diperoleh dari responden digunakan sebanyak jumlah sampel yaitu 356, jumlah sampel tersebut diperoleh menggunakan teknik simple random sampling (rumus slovin) yaitu:

$$
n = \frac{N}{1 + N\alpha^2} \tag{1}
$$

 $n = \frac{3205}{1+3205(0.05)^2} = 355,617 = 356$ 

Dimana n adalah jumlah responden, N adalah jumlah populasi yang diuraikan pada tabel 2, dan α adalah batas toleransi kesalahan (*error*).

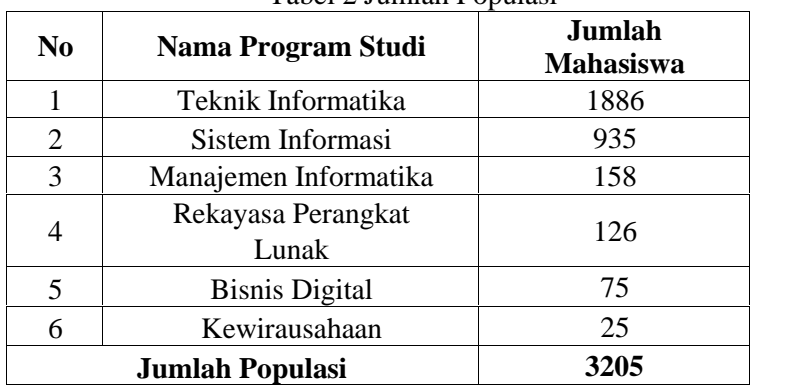

Tabel 2 Jumlah Populasi

Adapun skala pengukuran yang digunakan dalam peneliian ini yaitu skala likert dengan kriteria pada tabel 3 berikut: Tabel 3 Skala Likert

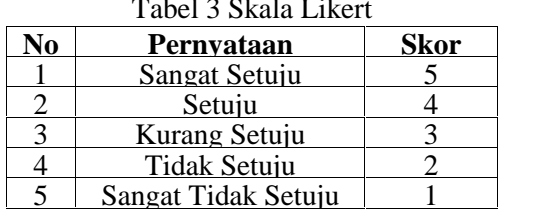

Metode pengujian yang digunakan dalam penelitian ini adalah uji CI (Consistency Index), pengujian tersebut dimaksudkan agar dapat diketahui konsistensi jawaban yang akan berpengaruh kepada kesahan hasil [10]. Jika nilai yang didapatkan < 0,1 maka proses dapat dilanjutkan kaena perbandingan antar variabelnya dianggap konsisten.

## 3. HASIL DAN PEMBAHASAN

*3.1 AnalisisSistem*

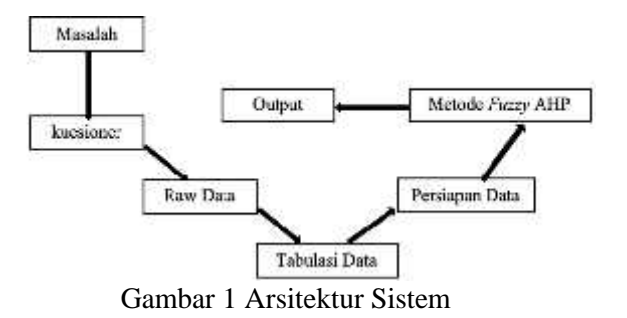

Metode pengumpulan data yang digunakan menggunakan kuesioner online yang memiliki beberapa pertanyaan terkait variabel yang digunakan, kemudian dibagikan dalam bentuk link Google form dengan skala liker dengan bobot jawaban 5 (sangat setuju), 4 (setuju), 3 (kurang setuju), 2 (tidak setuju) dan 1 (sangat tidak setuju) kepada mahasiswa Universitas Dipa Makassar. Hasil jawaban kuesioner merupakan data mentah (Raw Data) yang kemudian di tabulasi menggunakan Microsoft Excel.

## *3.2 Validasi Data*

Data yang digunakan dalam uji validasi kuesioner adalah sebanyak 50 responden, yang kemudia diolah menggunakan Software SPSS 27. Perhitungan uji validasi dikatan valid apabila nilai rHitung > rTabel seperti pada Tabel 4:

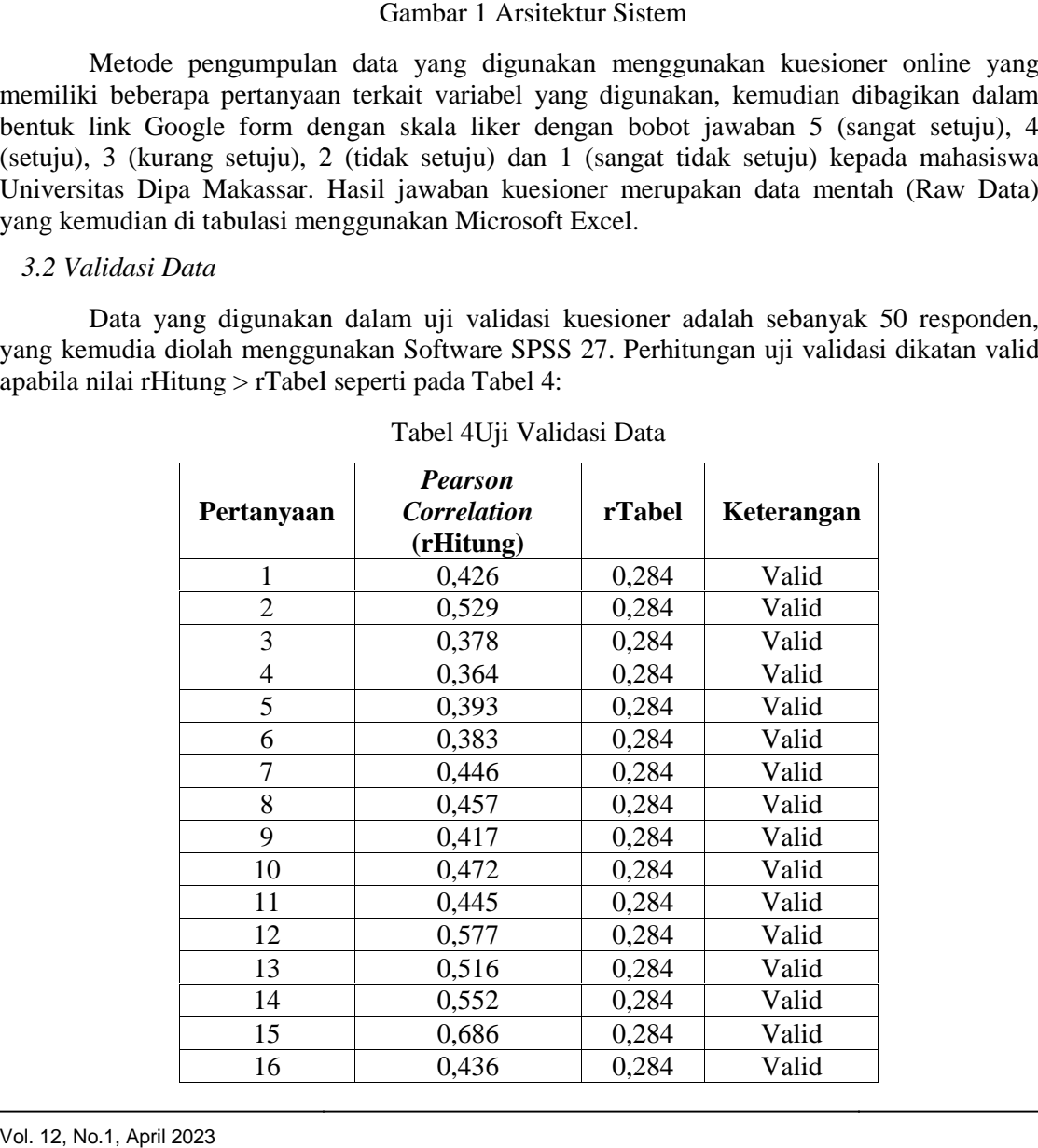

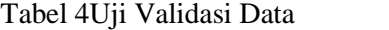

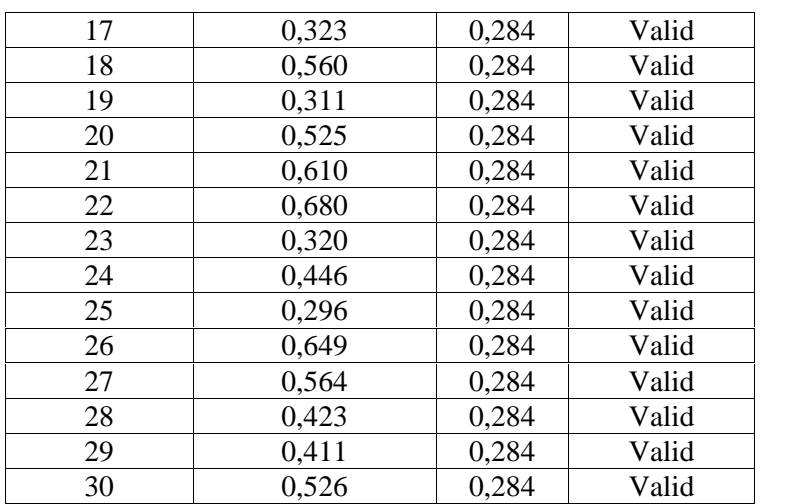

Berdasarkan uji validasi data di atas dapat dijelaskan bahwa semua data yaitu dari pertanyaan 1 sampai 30 mendapatkan nilai rHitung > rTabel, sehingga dapat disimpulkan bahwa semua instrument penelitian dapat dikatakan valid. Nilai rTabel dapat dilihat pada Tabel 5.

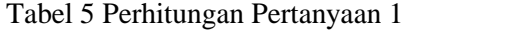

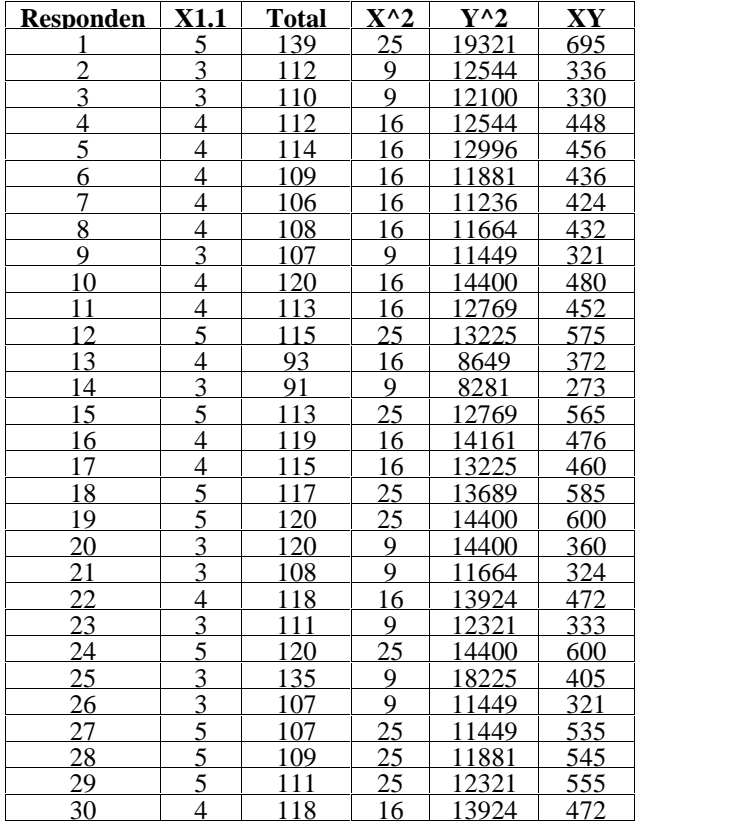

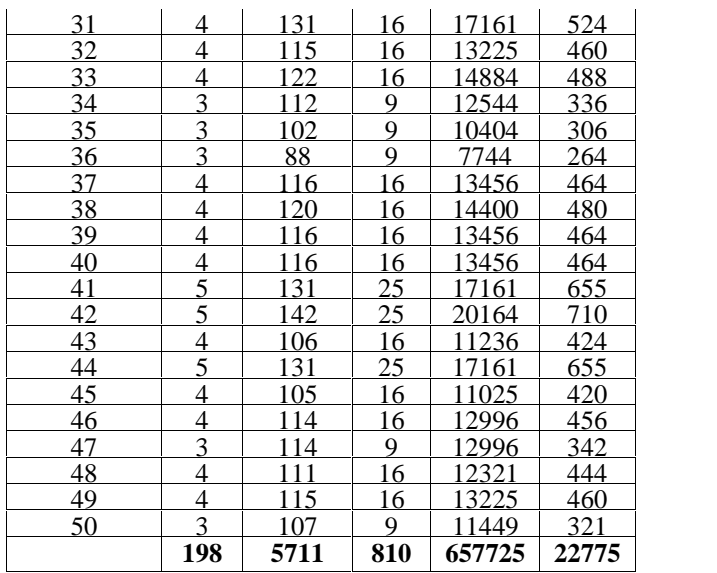

Dimana:

X1.1 = Pertanyaan 1 pada terkait variabel X1

Total  $Y =$  Jumlah skor setiap responden

 $X^2 =$  Skor pertanyaan 1 dipangkatkan 2

 $Y^2 =$  Jumlah skor setiap responden dipangkatkan 2

 $XY = Perkalian antara skor pertanyaan 1 dengan jumlah skor setiap responden$ 

Berdasarkan Tabel 5, untuk mencari rHitung pertanyaan 1 dapat diimplementasikan sebagai berikut:

 $r = ((50 \times 22775) - (198)(5711)) / ((50 \times 810 - (198)^{2}) / [(50 \times 657725 - (5711)^{2})] )$ 

r = 7972/18731.385= 0,425595865 (dibulatkan menjadi 0,426)

Hasil dari perhitungan nilai Pearson Correlation pada pertanyaan 1 diatas sudah sesuai dengan hasil pengujian SPSS yang dapat dilihat pada Tabel 4.2. untuk mencari nilai Pearson Correlation dari pertanyaan berikutnya dapat dilakukan dengan cara yang sama menggunakan rumus diatas.

*3.3 Implementasi Fuzzy AHP*

Berikut ini merupakan langkah-langkah analisa data menggunakan metode Fuzzy AHP:

1. Menentukan Bobot Perbandingan Antar Variabel Dengan Skala AHP

Variabel yang digunakan pada penelitian ini dapat dilihat pada tabel berikut :

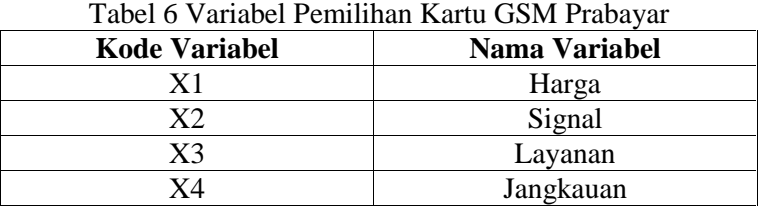

| Tabel / Matriks Perbandingan Antar Variabel |  |             |             |    |  |
|---------------------------------------------|--|-------------|-------------|----|--|
|                                             |  | Х2          |             | X4 |  |
| X 1                                         |  | 0.333333333 | 0.111111111 |    |  |
| Х2                                          |  |             | 0.142857143 |    |  |
| X3                                          |  |             |             |    |  |
| X4                                          |  | 0.333333333 | 0 111111111 |    |  |
| <b>Total</b>                                |  | 8.666666667 | 1.365079365 |    |  |

Tabel 7 Matriks Perbandingan Antar Variabel

2. Mencari Nilai *Consistency Index* (CI) Antar Variabel

Berdasarkan Tabel 4.12 dan Tabel 4.14, maka nilai n = 4 dan max adalah (14 x  $0.065678508 + 8.666666667$  x  $0.162151802 + 1.365079365$  x  $0.706491183 + 14$  x  $0.065678508$  = 4.208730362, sehingga CI =  $(4.208730362 - 4)/(4-1) = 0.069576787$ . Seperti yang diketahui sebelumnya jika nilai CI < 0,1, maka proses dapat dilanjutkan ke tahap berikutnya.Bobot Perbandingan antara Variabel dikonversi menjadi Skala *Triangular Fuzzy Number* (TFN).

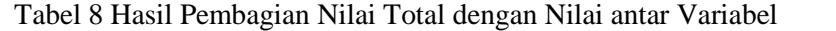

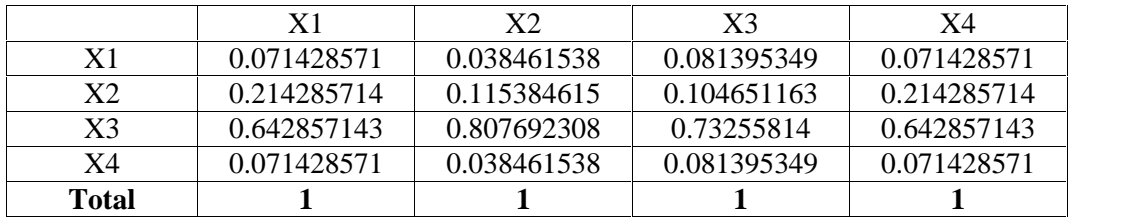

Berikut ini adalah hasil penjumlahan nilai variabel dan hasil bobot variabel dengan menggunakan skala *AHP:*

Tabel 9 Hasil Penjumlahan Nilai Variabel dan Nilai Bobot Variabel pada skala *AHP*

| J            |             |              |
|--------------|-------------|--------------|
|              | Penjumlahan | <b>Bobot</b> |
| Harga        | 0.26271403  | 0.065678508  |
| Signal       | 0.648607207 | 0.162151802  |
| Layanan      | 2.825964733 | 0.706491183  |
| Jangkauan    | 0.26271403  | 0.065678508  |
| <b>Total</b> |             |              |

3. Mencari *Syntheticextnt* dari Martriks Perbandingan Antar Variabel

Tabel 10 Matriks Perbandingan Antar Variabel Menggunakan Skala TFN

|                                                                                                    |                | X <sub>1</sub>                                                                                                    | X2           | X3                                                     | X4                                                                        |  |
|----------------------------------------------------------------------------------------------------|----------------|----------------------------------------------------------------------------------------------------|--------------|--------------------------------------------------------|---------------------------------------------------------------------------|--|
|                                                                                                    | X1             | $1 \; 1 \; 1$                                                                                                    | 111<br>432   | 111<br>998                                             | $1 \; 1 \; 1$                                                             |  |
|                                                                                                    | X <sub>2</sub> | 2 3 4                                                                                                    | 111          | 111<br>876                                             | 2 3 4                                                                     |  |
|                                                                                                    | X3             | 899                                                                                                    | 6 7 8        | 1 1 1                                                  | 899                                                                       |  |
|                                                                                                    | X4             | $1 \; 1 \; 1$                                                                                                    | 111<br>432   | 111<br>998                                             | $1 \; 1 \; 1$                                                             |  |
| Hitung <i>Degree Of Possibilty</i> antar Variabel                                                                                                    |                |                                                                                                    |              |                                                        |                                                                           |  |
|                                                                                                    | ХI             | $+ X2$<br>$+ 33$                                                                                                    | $+ X4$       |                                                        |                                                                           |  |
|                                                                                                    | XI             |                                                                                                    | 111          | (2.361111111)2.444444444                               | 2.625                                                                     |  |
|                                                                                                    | 234<br>X2      | 1. 1. 11<br>$\overline{8}$ 7 $\overline{5}$                                                                                                    | 234          | 5.125                                                  | 7.142857143 9.166666667                                                   |  |
|                                                                                                    | X3<br>899      | $1 \frac{1}{1}$<br>678                                                                                                    | <b>B</b> 9 9 | 23<br>26                                               | 27                                                                        |  |
|                                                                                                    | X4: 111        | $\frac{1}{4}$ $\frac{1}{3}$ $\frac{1}{2}$<br>$\overline{9}$ $\overline{9}$ $\overline{8}$                                                                                            | 111          | 2.361111111 2.444444444                                | 2.625                                                                     |  |
|                                                                                                    |                |                                                                                                    |              |                                                        | 32.8472222 38.0317460 41.4166666                                          |  |
|                                                                                                    |                |                                                                                                    |              | Gambar 2 Penjumlahan Nilai Matriks Syntheticextnt      |                                                                           |  |
| mlahkan sebagai berikut:<br>a.<br>b.<br>$1 + 1/2 + 1/8 + 1 = 2.625$<br>$c_{\cdot}$<br>d.<br>$2 + 1 + 1/8 + 2 = 5.125$<br>e.<br>f.<br>$7+6+1+8=23$<br>g.<br>$9 + 7 + 1 + 9 = 26$<br>h.<br>$9+8+1+9=27$<br>i.<br>$j$ .<br>k. $1 + 1/3 + 1/9 + 1 = 2.4444444444$<br>1. $1 + 1/2 + 1/8 + 1 = 2.625$ |                | $1 + 1/4 + 1/9 + 1 = 2.361111111$ ,<br>$1 + 1/3 + 1/9 + 1 = 2.4444444444$<br>$3 + 1 + 1/7 + 3 = 7.142857143$<br>$4 + 1 + 1/6 + 4 = 9.166666667$<br>$1 + 1/4 + 1/9 + 1 = 2.361111111$ |              |                                                        | Berdasarkan Gambar 2 dapat dijelaskan bahwa nilai matriks pada setiap var |  |
| a setiap kolom dapat dilihat sebagai berikut:<br>a.<br>b. $2.444444444 + 7.142857143 + 26 + 2.444444444 = 38.03174603$<br>c. $2.625 + 9.166666667 + 27 + 2.625 = 41.41666667$                                                                                                    |                |                                                                                                    |              | $2.361111111 + 5.125 + 23 + 2.361111111 = 32.84722222$ | Setelah mendapatkan hasil penjumlahan, kemudian jumlahkan hasil matriks   |  |
| Hitung Degree Of Possibilty antar Variabel                                                                                                    |                |                                                                                                    |              |                                                        |                                                                           |  |
| 12, No.1, April 2023                                                                                                    |                |                                                                                                    |              |                                                        |                                                                           |  |

4. Hitung *Degree Of Possibilty* antar Variabel *Degree Of Possibilty*

|                | XI     | X <sub>2</sub>                            | $+ X3$ | X <sub>4</sub> |       |                          |       |
|----------------|--------|-------------------------------------------|--------|----------------|-------|--------------------------|-------|
|                | X1(1)  | 1 1 1 1 1 1<br>4.3.2                      | 998    |                |       |                          | 2.625 |
| X <sub>2</sub> | 234    |                                           | ĸ      | 73.4           | 5.125 | (7.142857143)9.166666667 |       |
|                | X3 899 | 678                                       |        | <b>B</b> 9 9   | 23    | $26 -$                   |       |
| X4             | 177    | $\frac{1}{4}$ $\frac{1}{3}$ $\frac{1}{2}$ | 998    | 111            |       | 2.361111111 2.444444444  | 2.625 |
|                |        |                                           |        |                |       |                          |       |

Gambar 2 Penjumlahan Nilai Matriks *Syntheticextnt*

Berdasarkan Gambar 2 dapat dijelaskan bahwa nilai matriks pada setiap variabel 2setiap variabel dijumlahkan sebagai berikut:

- b.  $1 + 1/3 + 1/9 + 1 = 2.44444444444$
- c.  $1 + 1/2 + 1/8 + 1 = 2.625$
- d.  $2 + 1 + 1/8 + 2 = 5.125$
- a.  $1 + 1/4 + 1/9 + 1 = 2.361111111$ ,<br>b.  $1 + 1/3 + 1/9 + 1 = 2.444444444$ <br>c.  $1 + 1/2 + 1/8 + 1 = 2.625$ <br>d.  $2 + 1 + 1/8 + 2 = 5.125$ <br>e.  $3 + 1 + 1/7 + 3 = 7.142857143$ e.  $3 + 1 + 1/7 + 3 = 7.142857143$
- f.  $4 + 1 + 1/6 + 4 = 9.166666667$
- g.  $7 + 6 + 1 + 8 = 23$
- h.  $9 + 7 + 1 + 9 = 26$
- i.  $9 + 8 + 1 + 9 = 27$
- j.  $1 + 1/4 + 1/9 + 1 = 2.361111111$
- k.  $1 + 1/3 + 1/9 + 1 = 2.4444444444$
- 1.  $1 + 1/2 + 1/8 + 1 = 2.625$

Setelah mendapatkan hasil penjumlahan, kemudian jumlahkan hasil matriks variabel pada setiap kolom dapat dilihat sebagai berikut: + 1 + 1/6 + 4 = 9.166666667<br>
+ 6 + 1 + 8 = 23<br>
+ 7 + 1 + 9 = 26<br>
+ 8 + 1 + 9 = 27<br>
+ 1/4 + 1/9 + 1 = 2.361111111<br>
+ 1/3 + 1/9 + 1 = 2.44444444444<br>
+ 1/2 + 1/8 + 1 = 2.625<br>
telah mendapatkan hasil penjumlahan, kemudian<br>
p

- a.  $2.361111111 + 5.125 + 23 + 2.361111111 = 32.84722222$
- b.  $2.444444444+7.142857143+26+2.444444444=38.03174603$
- c.  $2.625 + 9.166666667 + 27 + 2.625 = 41.41666667$

## 5. Hitung *Degree Of Possibilty* antar Variabel *Degree Of Possibilty*

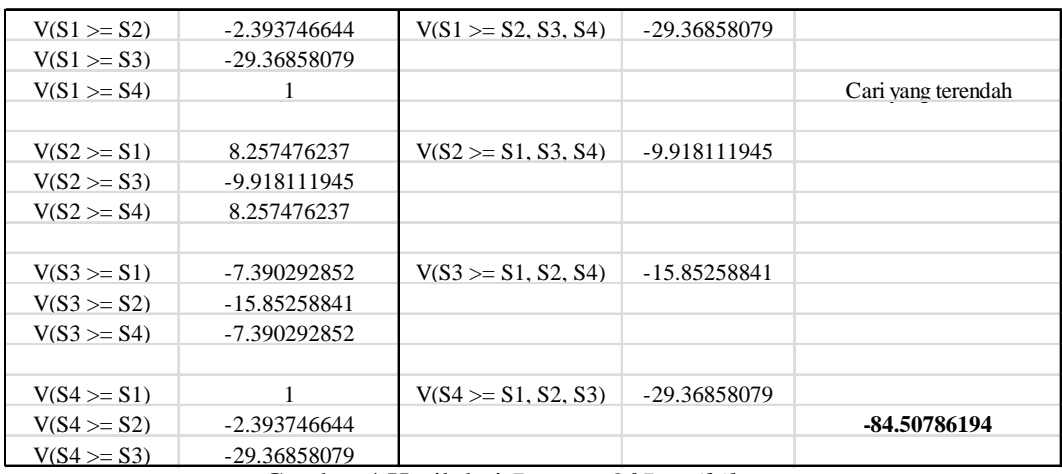

Gambar 4 Hasil dari *Degree Of Possibilty*

nilai yang terendah dari masing-masing hasil nilai ke- V(S\_i), seperti berikut ini:

 $V(S1 >= -2.393746644, -29.36858079, 1) = -29.36858079$ 

 $V(S2 \geq 8.257476237, -9.918111945, 8.257476237 = -9.918111945$ 

 $V(S3 \geq -7.390292852, -15.85258841, -7.390292852 = -15.85258841$ 

 $V(S4 \geq 1, -2.393746644, -29.36858079 = -29.36858079$ 

Setelah mendapatkan nilai yang terendah, jumlahkan setiap nilai tersebut, seperti berikut:

> $= -29.36858079 + -9.918111945 + -15.85258841 + -29.36858079$  $= -84.50786194$

## 6. Pembobotan Pada Variabel

Pemberian bobot pada variabel dapat dilihat pada langkah berikut:

Bobot  $X1 = (-29.36858079) / (-84.50786194) = 0.347524835$ Bobot  $X2 = (-9.918111945)/(-84.50786194) = 0.117363186$ Bobot  $X3 = (-15.85258841)/(-84.50786194) = 0.187587143$ Bobot X4 =  $(-29.36858079)/( -84.50786194) = 0.347524835$ 

## 8. Perankingan

Perangkingan dilakukan denganmencari nilai preferensi (NP) untuk semua alternatif menggunakan rumus:  $N_{X1}$  x  $b_{X1}$ +  $N_{X2}$  x  $b_{X2}$ +  $N_{X3}$  x  $b_{X3}$  +  $N_{X4}$  x  $b_{X4}$ . Dimana  $N_{Xi}$  adalah hasil normalisasi ke i dan  $b_{Xi}$  adalah bobot variabel ke i pada tahap f (6).

- a. NPTelkomsel =  $0.210526316 \times 0.347524835 + 0.216957606 \times 0.117363186$  $+ 0.214634146 \times 0.187587143 + 0.210526316 \times 0.347524835 = 0.212051689$
- b. NPXL Axiata =  $0.200501253 \times 0.347524835 + 0.199501247 \times 0.117363186$  $+ 0.197560976 \times 0.187587143 + 0.197994987 \times 0.347524835 = 0.198961341$
- c. NPIndosat Ooredo = 0.192982456 x 0.347524835 + 0.19201995 x  $0.117363186 + 0.190243902 \times 0.187587143 + 0.195488722 \times 0.347524835 =$ 0.193226765
- d. NPTri =  $0.200501253 \times 0.347524835 + 0.197007481 \times 0.117363186 +$ 0.195121951 x 0.187587143 + 0.19047619 x 0.347524835 = 0.195598167
- e. NPSmartfren =  $0.195488722 \times 0.347524835 + 0.194513716 \times 0.117363186$

 $+ 0.202439024 \times 0.187587143 + 0.205513784 \times 0.347524835 = 0.200162038$ 

## *3.4Uji Reliabilitas Data*

Pengujian reliabilitas datamenggunakan 50 responden sebagai sampel data untuk diuji menggunakan software SPSS 27 yang menunjukan bahwa dengan jumlah 30 instrumen pertanyaan yang mewakili setiap variabel dengan nilai Cronbach's Alpha 0.860, yang diperoleh dari:

$$
r_{it} = \left[\frac{30}{30-1}\right] \left[1 - \frac{183116}{108.2916}\right] = [1.034482759][0.830904705] = 0.859556592 = 0.86
$$

Dimana kondisi reliabilitas atau kehandalan instrument adalah jika nilai Cronbach's Alpha > 0.6 maka instrument dapat dikatakan handal, yang artinya instrument pertanyaan yang digunakan dalam penelitian ini reliabel atau handal[11].

## 4. KESIMPULAN

Berdasarkan hasil dan pembahasan penelitian ini dapat disimpulkan,bahwa kartu GSM prabayar yang paling direkomendasikan untuk digunakan pada area kampus Universitas Dipa Makassar adalah Telkomsel dengan nilai preferensi (NP) paing tinggi yaitu sebesar 0.212051689. Diharapkan dengan penelitian ini dapat membantu mahasiswa khususnya di lingkup kampus Universitas Dipa makassar agar lebih selektif dalam memilih kartu GSM terbaik berdasarkan kriteria atau variabel harga, signal, layanan dan jangkauan agar dapat menunjang aktivitas perkuliahan yang membutuhkan akses internet.

## 5. SARAN

Diharapkan untuk penelitian selanjutnya dapat mengembangkan penelitian ini dengan menambahkan jumlah kriteria atau variabel yang digunakan dan dapat diimplementasikan tidak hanya dilingkungan kampus.Salah satu pengembangan penelitian yang dapat dilakukan adalah rekomendasi kartu GSM terbaik yang tidak hanya berfokus pada satu wilayah saja.

## DAFTAR PUSTAKA

- [1] I. Sudahri Damanik and A. Perdana Windarto, "Penerapan Metode Topsis Dalam Menentukan Pemilihan Kartu Prabayar Handphone Gobal System For Mobile (Hp GSM)," KOMIK (Konferensi Nasional Teknologi Informasi dan Komputer) , vol. 2, no. 1, pp. 231–237, 2018, [Online]. Available: http://ejurnal.stmik budidarma.ac.id/index.php/komik
- [2] W. M. Shaleha, "Determinan Yang Mempengaruhi Keputusan Pembelian Simcard Prabayar Telkomsel Pada Mahasiswa Dan Mahasiswi Di Kota Kendari," Jurnal Ilmiah Ilmu Manajemen dan Kewirausahaan, vol. 1, no. 2, pp. 365–377, 2021.
- [3] Y. H. Losung, R. S. Wenas, and F. V. Arie, "Effect Of Product Quality, Advertising And Price Perception On Consumer Satisfaction Of Telkomsel Prepaid Card Users In Pasan

63  $\blacksquare$ 

District," Jurnal EMBA : Jurnal Riset Ekonomi, Manajemen, Bisnis dan Akuntansi, vol. 10, no. 1, pp. 401–411, 2022.

- [4] M. H. Asy'ari, M. Margono, and T. I. Suharto, "Sniffing Sinyal GSM Menggunakan RTL-SDR Untuk Menentukan Koordinat Pengguna GSM," in Seminar Nasional Inovasi Teknologi Penerbangan (SNITP), Surabaya, Oct. 2019, pp. 1–7.
- [5] F. A. T. Tobing, M. I. Dzulhaq, and R. F. Sidiq, "Penerapan Metode Fuzzy AHP untuk Sistem Pendukung Keputusan Pemilihan Pemasok Terbaik," ULTIMA Computing, vol. XI, no. 2, pp. 90–94, 2019.
- [6] N. C. Fitriana and B. Santosa, "Analisis Faktor-Faktor Pemilihan Suplier Material pada Jasa Usaha Konstruksi dengan Metode Fuzzy AHP," Jurnal Fondasi, vol. 9, no. 1, pp. 1– 11, 2020.
- [7] R. Hardi, "Pemodelan Sistem Pendukung Keputusan Dengan Fuzzy Ahp Dalam Penentuan Penerimaan Beasiswa," in Simposium Nasional RAPI XII, 2014, pp. 177–183.
- [8] A. Aditya and F. E. Purwiantono, "The Application of Fuzzy-Analytical Hierarchy Process Method for Majors Selection at Public Universities," Journal Of Informatics And Telecommunication Engineering, vol. 3, no. 2, pp. 240–251, Jan. 2020, doi: 10.31289/jite.v3i2.3245.
- [9] S. Pinandito, T. Talangkas, and F. Pulansari, "Pemilihan Supplier Semen Pada CV. Rizki Jaya Abadi Di Kabupaten Mojokerto Menggunakan Metode Fuzzy AHP (Analytical Hierarchy Process)," Tekmapro : Journal of Industrial Engineering and Management, vol. 16, no. 02, pp. 72–83, 2021.
- [10] A. Mirdania, "Sistem Pendukung Keputusan Pemilihan Guru Terbaik Dengan Metode Analytical Hierarchy Process Dan Simple Additive Weighting Pada Ibtidaiyah Hikmatush Shofwah," Indonesia Journal Information System (IDEALIS), vol. 4, no. 1, pp. 117–126, 2021, Conline]. Continue and the example of the example of the example of  $\alpha$  and  $\alpha$  and  $\alpha$  and  $\alpha$  and  $\alpha$  and  $\alpha$  and  $\alpha$  and  $\alpha$  and  $\alpha$  and  $\alpha$  and  $\alpha$  and  $\alpha$  and  $\alpha$  and  $\alpha$  and  $\alpha$  and  $\alpha$  and  $\alpha$ http://jom.fti.budiluhur.ac.id/index.php/IDEALIS/indexAlvinaMirdania|http://jom.fti.budi luhur.ac.id/index.php/IDEALIS/index|
- [11] L. AMANDA, F. YANUAR, and D. DEVIANTO, "Uji Validitas Dan Reliabilitas Tingkat Partisipasi Politik Masyarakat Kota Padang," Jurnal Matematika UNAND, vol. VIII, no. 1, pp. 179–188, 2019.